# **TELE9752 Network Operations and Control Lecture 5: Remote monitoring**

Copyright © 2017 Tim Moors

## **Outline**

- **Network monitoring** 
	- RMON1 and 2
- RMON tables
- Protocol statistics (etherStats, protocolDist)
- Notifications (alarm, event)
- **Hosts** 
	- traffic per host (Host, nlHost, alHost)
	- addresses (addressMap)
	- top talkers (hostTopN)
	- **traffic matrices** (nlMatrix, alMatrix)
- Packet capture (filter, channel, capture)
- Probe config (protocolDir, probeConfig)

#### References

Section 9.1.1 of D. Mauro and K. Schmidt: *Essential SNMP*, O'Reilly

W. Stallings: *SNMP, SNMPv2, SNMPv3 and RMON 1 and 2*

over 100 pages on RMON, for better or worse

RFCs:

- 3577 overviews the RMON family (v1 and 2, as well as SMON for link layer switching, ...)
- 2819 defines RMON1
- 4502 defines RMON2

## Network monitoring goals

Traffic on networks can be monitored to determine

- **Hosts**:
	- Which are new? Possibly shouldn't be attached
	- "**Top talkers**": Which generate the most traffic?
		- Excess traffic may indicate malware
		- Target the few that create most traffic<sup>+</sup> for cost cutting

4

- **Traffic matrices**: Which combinations of source/destination (rows/columns of matrices) create traffic?
	- Useful for provisioning: Measure demand; co-locate talkative pairs on same subnet
- **Traffic statistics**:
	- How are packet lengths distributed?
	- What protocols dominate?
	- What patterns are evolving?

ww.nytimes.com/2012/01/06/technology/top-1-of-mobile-users-use-half-of-worlds-wireless-bandwidth.html

#### Terms...

**monitor**: consists of

- **probe:** A system that implements the RMON MIB
- **collector**: Often just capture and little analysis
- **analyzer**: Examines existing data

Monitor can be a

- network element
- a component of a network element (e.g. card in router)
	- often records *source* of observations, e.g. which port/interface was a particular host observed on
- device connected to a network
- device connected to a network element, e.g. using port mirroring

## Remote Network Monitoring

*Remote* Network Monitoring: device on network gathers and processes data; results viewed remotely. RMON essentially defines new MIBs for monitoring. **IETF standards**

- **RMON1**: RFC 2819 (STD 59), originally RFC1757
	- Focuses on link layer stats.
	- A reasonable start: all packets go over link
- **RMON2**: RFC 4502, originally RFC 2021
	- Covers network layer ("nl") and above (misleadingly called "application layer" "al" e.g. alHost [9X>)
	- Doesn't replace v1; mainly complementary functions

#### *Flow* monitoring mechanisms (NetFlow, IPFIX) came later [K9>

[Wikipedia is/was](https://en.wikipedia.org/w/index.php?title=RMON&oldid=577427122) wrong in saying ""In short, RMON is designed for "flow-based" monitoring, while SNMP is often used for "device-based" management" RMON uses SNMP & flows differ [8Y>

### RMON1 groups

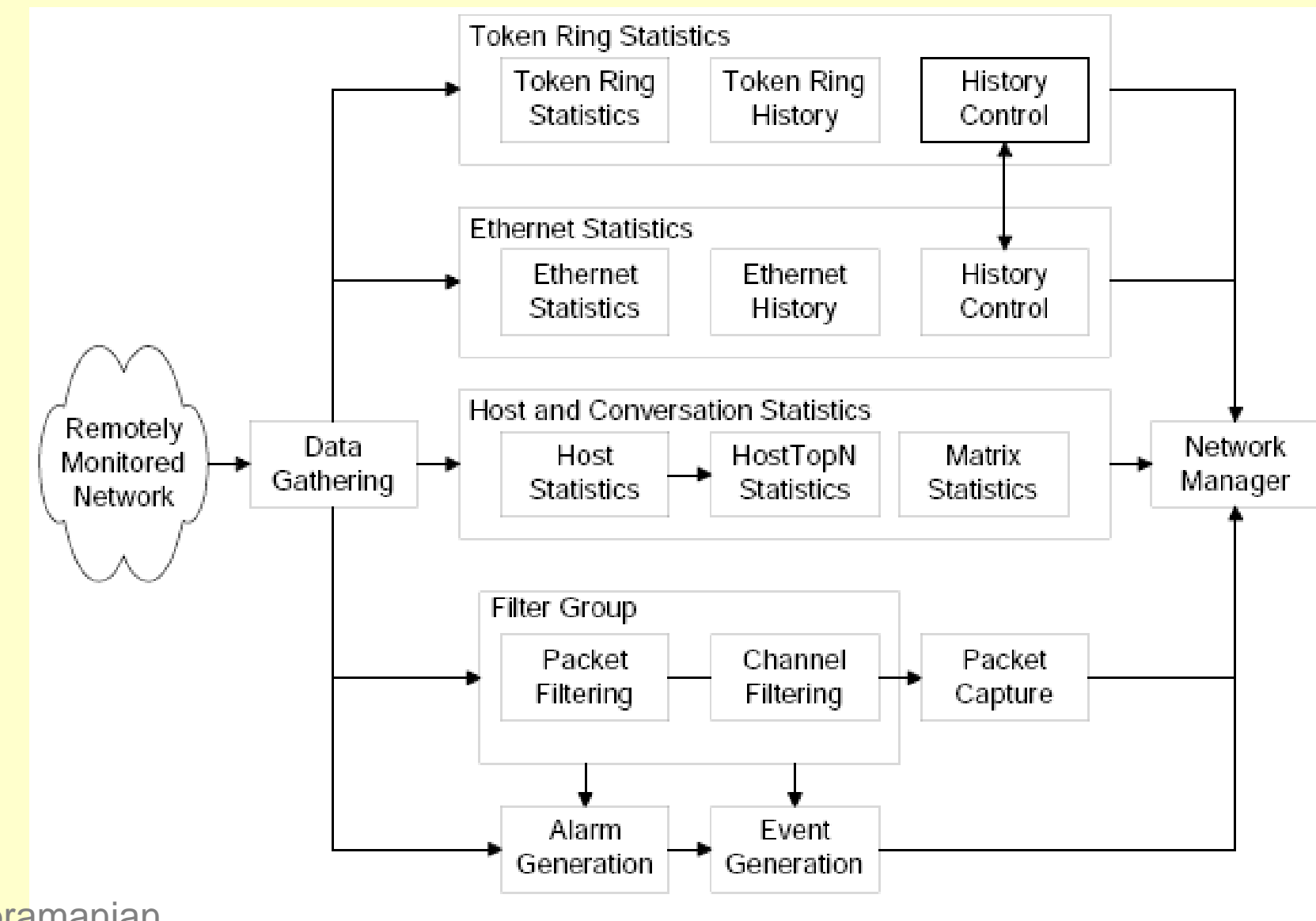

Fig from Subramanian  $GQ$ 

Figure 8.3 RMON1 Groups and Functions

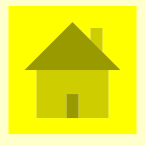

#### **Outline**

- RMON tables
- Protocol statistics (etherStats, protocolDist)

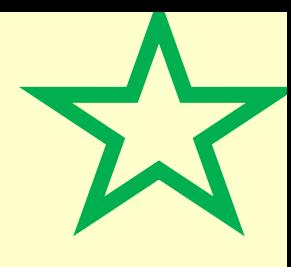

## Sharing RMON tables

- Monitoring can be resource-intensive & expect multiple managers to need monitors (e.g. local & global NOC <TX]) => need to share access
- **Arbitration**:
	- RMON was introduced before SMI v2's rowStatus <66] => has its own way to arbitrate access to rows
	- EntryStatus column is one of  $\{value$ , createRequest, underCreation, invalid} c.f. SMIv2 rowStatus {active, notInService, notReady,
		- createAndGo, createAndWait, destroy}
- Column to identify current Owner, in case they don't release the row after reasonable time. e.g. slide [[1H](#page-11-0)] (Another common row field, unrelated to sharing: Most rows also have a unique Index<sup>†</sup> column, used for cross referencing (except traffic matrices) )

Copyright © 2017 Tim Moors and include hour roug are idea  $27L$   $\pm$  Unrelated to the INDEX parameter for tables <VD] which indicates how rows are identified

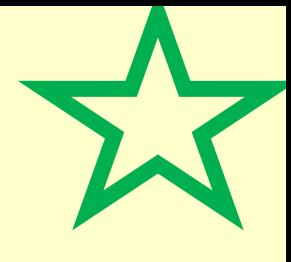

#### Control and data tables

Most remote monitors use 2 types of tables:

- **control tables**: To configure the monitor:
	- indicate source of measurements
		- (e.g. which interface)
	- how much is to be collected
	- how often to sample
	- where to report events
	- etc
	- e.g. slide [\[3P](#page-14-0)>
- **data tables**: hold measurements e.g. slide [[1H](#page-11-0)>

#### etherHistory control and data tables

3 tables:

 $2LZ$ 

- historyControlTable specifies over what intervals to record etherStatsTable
- etherStatsTable contains current stats
- etherHistoryTable **contains** etherStatsTable data from past intervals.

Each row contains objects called etherHistory...

...Index <ZL] to refer to historyControlTable

- ...SampleIndex: which interval does this table record?
- ...IntervalStart: time of start of interval [3P>
- ...Utilization: Simple arithmetic on pkt & byte counts & interval

Copyright © 2017 Tim Moors historyControl also applies to Token Ring stats

## RMON1 EtherStats data tables

EtherStatsEntry ::= SEQUENCE { etherStatsIndex Integer32, etherStatsDataSource OBJECT IDENTIFIER,  **etherStatsDropEvents Counter32,**

 **etherStatsOctets Counter32,**

 **etherStatsPkts Counter32, etherStatsBroadcastPkts Counter32,**

 **etherStatsMulticastPkts Counter32, etherStatsCRCAlignErrors Counter32, etherStatsUndersizePkts Counter32, etherStatsOversizePkts Counter32, etherStatsFragments Counter32,**

etherStatsPkts64Octets Counter32,

etherStatsOwner OwnerString,

<span id="page-11-0"></span>etherStatsStatus EntryStatus

etherStatsPkts65to127Octets Counter32,

etherStatsPkts256to511Octets Counter32,

etherStatsPkts512to1023Octets Counter32,

 **etherStatsJabbers Counter32, etherStatsCollisions Counter32,**

etherHistoryIndex etherHistorySampleIndex etherHistoryIntervalStart  **etherHistoryDropEvents Counter32, etherHistoryOctets Counter32, etherHistoryPkts Counter32, etherHistoryBroadcastPkts Counter32, etherHistoryMulticastPkts Counter32, etherHistoryCRCAlignErrors Counter32, etherHistoryUndersizePkts Counter32, etherHistoryOversizePkts Counter32, etherHistoryFragments Counter32, etherHistoryJabbers Counter32, etherHistoryCollisions Counter32,**

etherStatsPkts128to2550ctets Counter32, Critical thinking: etherHistoryUtilization

Why doesn't history record length distribution?

Why use a separate table for history rather

etherStatsPkts1024to1518Octets Counter32, than just recording history as separate rows in EtherStats table?

• Why noOwner/Status for HistoryEntry?

Copyright © 2017 Tim Moors **Copyright © 2017** Tim Moors }  $21H$  Undersize = too short; aka "runts". fragments = Undersize + invalid CRC != IP fragments jabber = oversize & invalid CRC

#### Case diagram for EtherHistoryEntry

```
insufficient resources for frame
+-> etherHistoryDropEvents 
\overline{\phantom{a}}+ etherHistoryOctets 
\overline{\phantom{a}}+ etherHistoryPkts
\overline{\phantom{a}}+- length not integral ->-+
| |
+- FCS wrong ->-----------+
| |
                        | length<64B -> etherHistoryFragments
| |
                        | length>1518B -> etherHistoryJabbers
| |
                        | +-> etherHistoryCRCAlignErrors
\overline{\phantom{a}}length<64B -> etherHistoryUndersizePkts
\overline{\phantom{a}}length>1518B -> etherHistoryOversizePkts
|
"good/well formed"
broadcast? -> etherHistoryBroadcastPkts -+
| V
multicast? -> etherHistoryMulticastPkts -+
| V
+------------------<---------------------+ 
                      | Copyright © 2017 Tim Moors
```
Based on textual descriptions from RFC1271

#### EtherStats discussion

#### **Other points:**

- etherStatsPkts records distribution of frame lengths
- History of etherStats can be recorded using HistoryControl [3P> + etherHistoryEntry
- There are similar tokenRing extensions
- RMON2 has protocolDist, recording pkt/byte count for arbitrary protocols.

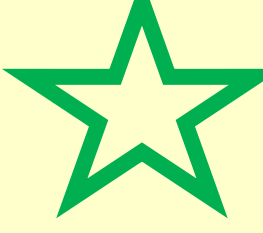

HistoryControlEntry ::= SEQUENCE historyControlIndex Integer32, historyControlDataSource OBJECT IDENTIFIER, historyControlBucketsRequested Integer32, historyControlBucketsGranted Integer32, historyControlInterval Integer32, historyControlOwner Communications historyControlStatus EntryStatus }

DataSource: which Ether interface (listed in interfaces group of IP MIB)

Interval (in seconds) over which stats are recorded

- e.g. short-term (e.g. 30sec) deviation from long-term (30min) average often highlights abnormalities
- <span id="page-14-0"></span>Buckets: Storage containers. Each interval is stored in a bucket, but buckets get recycled once filled with data from past intervals.
	- BucketsGranted <= Requested due to memory limitations.
	- e.g. 6 granted 30sec interval => 1st bucket reused after 180sec

#### History example

Packets arrive every second, length in bytes: 3 1 4 1 5 9 2 6 5 3 5 8 9 7 9 3 2 3 8 **Measure bytes** 

3 buckets, 4 second B1: **3 4 8 9** 9 9 9 9 9 9 9 9 **9 16 25 28** 28 28 28 B2: - - - - **5 14 16 22** 22 22 22 22 2222 22 22 **2 5 13** B3: - - - - - - - - **5 8 13 21** 21 21 21 21 21 21 21 **Boldface** = current interval, - = invalid Average of 9, 22, 21,  $28 = 20$  bytes/4sec =  $5B/s$ telephone of the Copyright © 2017 Tim Moors (16 April 16 April 16 April 16 April 16 April 16 April 16 April 16<br>April 16 April 16 April 16 April 16 April 16 April 16 April 16 April 16 April 16 April 16 April 16 April 16 Ap

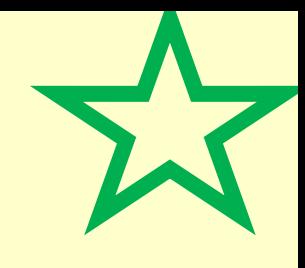

17

## RMON2 usrHistory

Generalises etherHistory, allowing recording of history of any INTEGER-derived object (Integer32, Counter, Gauge, TimeTicks) usrHistoryObjectVariable => which object

More complicated control (2 control tables + data table):

- usrHistoryControlTable specifies interval & # of buckets
- usrHistoryObjectTable controls
	- *which* objects (OID)
	- *how* to sample, e.g. values 1 4 8
		- absoluteValue: e.g. values 1 4 8, e.g. for total pkts
		- Copyright © 2017 Tim Moors • deltaValue: e.g. values - 34, e.g. for pkts/sec

## RMON vs protocol MIBs

Both RMON and link layer protocol MIBs collect link layer statistics. How do they differ?

**RMON** observes **the link**, including traffic to/from **any element** that uses the link.

**Protocol MIBs** observe **the element's use of the link**, excluding traffic exchanged by other elements.

- e.g. Ethernet statistics (collisions, CRC errors etc) are measured by both:
- Dot3Stats MIB: Traditional protocol MIB: observes behaviour *in managed network element* (e.g. collisions when it tx/rx)
- **EtherStats in RMON:** e.g. collisions involving *any* tx/rx
	- etherStatsDataSource records port/interface

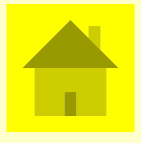

#### **Outline**

• Notifications (alarm, event)

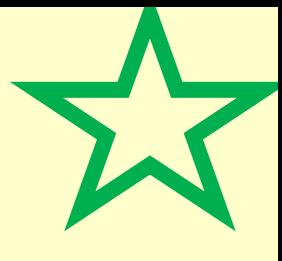

#### alarm group

Alarms monitor object values and trigger events if they exceed thresholds.

```
AlarmEntry ::= SEQUENCE
  alarmIndex Integer32,
  alarmInterval Integer32, timeTicks between samples
   alarmVariable OBJECT IDENTIFIER, which RMON1
                                     object to monitor
  alarmSampleType INTEGER, absoluteValue or deltaValue
  alarmValue Integer32, last sampled value
   alarmStartupAlarm INTEGER, alarm on rising, falling or both?
   alarmRisingThreshold Integer32,
   alarmFallingThreshold Integer32,
  alarmRisingEventIndex Integer32, indexes eventTable to
                                  define response
   alarmFallingEventIndex Integer32,
   alarmOwner OwnerString,
   alarmStatus EntryStatus
}
```
## Engineering principle: hysteresis

Avoid frequent switching when condition is near target by

- defining 2 separate thresholds
- next switch according to one threshold only occurs after passing other threshold.
	- Smaller variations do not cause switch.

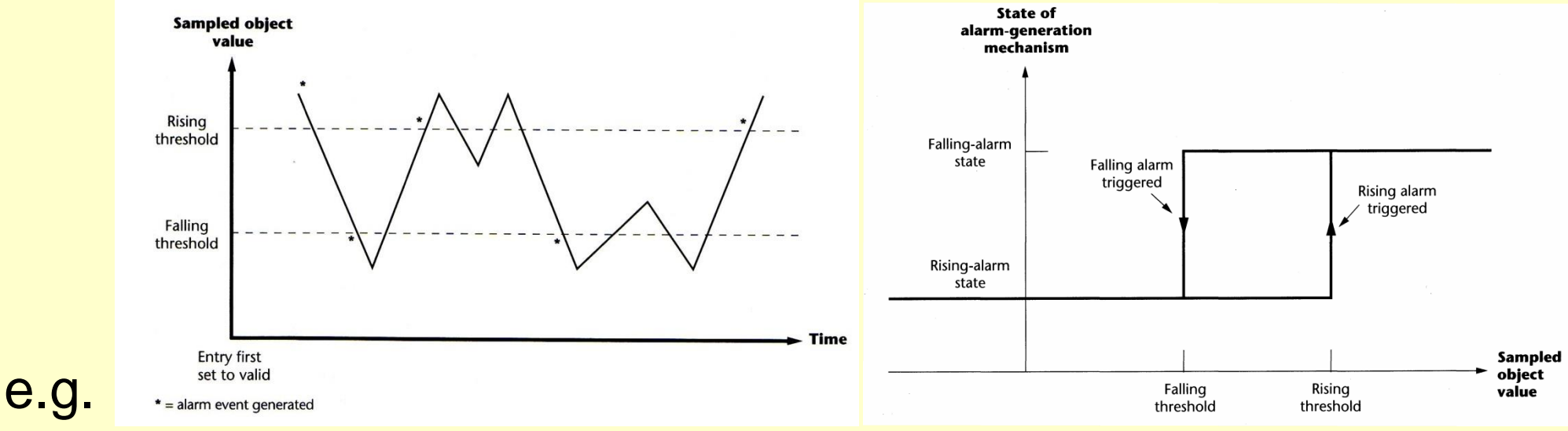

21

heater turning on/off when temperature near target NM: one alarm when cross target, rather than many

Copyright © 2017 Tim Moors

LJ Figures from W. Stallings: *SNMP, SNMPv2, SNMPv3 and RMON 1 and 2*, pp. 254-5

## Alarming discussion

- Alarms can monitor any RMON variable
	- **etherStats**
	- Host/matrix data
	- **Output of packet capture filters**
	- Does RMON2 extend alarms to cover OIDs outside RMON? (Get a bonus mark if you answer this!)
- Alarms can trigger events

#### event† group

- **events are triggered** by conditions occuring elsewhere in the MIB, e.g.
	- Alarm <64]
	- packet passing a filter [9M>
- **events trigger actions of different eventTypes:** 
	- log in a logTable
	- snmp-trap
		- eventCommunity defines NMS that can receive it, but RMON1 doesn't seem to define dest addr. RMON2 probeConfig defines trapDestTable
	- turn channel [U2> (used for counting or capturing packets) on or off
		- not indicated in event as such, but in channelTurn[On|Off]EventIndex

Copyright © 2017 Tim Moors 23 tele<sup>1</sup> † The events here are in the context of RMON, and differ from the events in the context of fault management

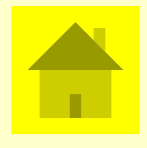

## **Outline**

- Hosts
	- **traffic per host** (Host, nlHost, alHost)
	- addresses (addressMap)
	- top talkers (hostTopN)
	- **traffic matrices** (nlMatrix, alMatrix)

## Host discovery & monitoring

Hosts are discovered from addresses in "good" packets seen being sent across the network

– next slide [\[TE\]](#page-25-0) defines "good", "bad" & implications Host group keeps stats for each such discovered host:

- **hostControlTable** specifies DataSource (interface) & size of table
- 2 **data tables** provide different access:

 $V$ F

- hostTable is indexed by Index&Address e.g. what has host H been up to?
- **hostTimeTable** indexed by Index&CreationOrder e.g. what's new?

#### Copyright © 2017 Tim Moors 25 We'll return to device discovery in Config Mgt lecture [N8]

### The good, the bad and the RMON

NOC is often concerned with faults and errors. Useful to have counts of errored packets, but how well can you classify errored packets? e.g. what if address contained a bit error?

RMON defines:

- Good packets: error-free & have a valid frame length
- <span id="page-25-0"></span>Bad packets:
	- have proper framing  $\Rightarrow$  recognized as packets (e.g. Ethernet: valid preamble and SFD), but
	- have errors within the packet or invalid length (e.g. Ethernet: bad CRC, <64B or >1518B)

### Host group

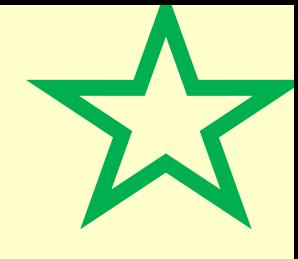

Counts of bad pkts assume that address was not bad in packet

```
HostEntry ::= SEQUENCE {
  hostAddress OCTET STRING,
  hostCreationOrder Integer32,
  hostIndex Integer32,
  hostInPkts Counter32, good pkts to this host
  hostOutPkts Counter32, good/bad pkts from this host
 hostInOctets Counter32,
  hostOutOctets Counter32, in good/bad pkts
  hostOutErrors Counter32, bad pkts
  hostOutBroadcastPkts Counter32, good pkts only
  hostOutMulticastPkts Counter32 good pkts only, no b'cast
 }
In contrast, RMON2 nlHost and alHost only count good packets
```
#### RMON2 addressMap

RMON1 defines hosts in terms of link layer ("Physical") addresses

RMON2:

- provides nlHost (defined by IP address) and alHost (defined by protocol within IP)
- maintains **addressMap** to indicate binding of Physical and IP addresses
	- populated from monitoring transmissions
		- monitor need not have ARPed address of interest, unlike address translation MIB <N5]
	- for each NetworkAddress seen, addressMapEntry indicates last seen PhysicalAddress and time of LastChange (recent may suggest IP address duplication).

#### hostTopN

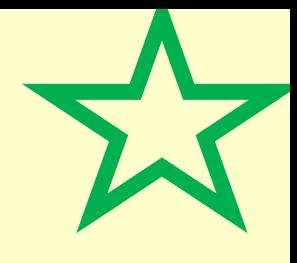

host TopN refines Host data: identifies TopN hosts that caused most traffic in an interval.

- Saves NMS from downloading all Hosts data to determine this
- Requires Host group be implemented

#### Normal control & data tables:

- hostTopNControlTable: main object is hostTopNRateBase => which host stat (e.g. in/out pkts/octets) should be used for ranking
- hostTopNTable records data about top talkers, identifying them by link layer address

#### matrix group

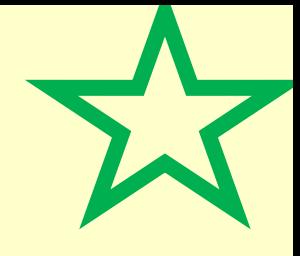

Traffic matrices record statistics about conversations between pairs of addr's. MatrixSDDestAddress OCTE ("conversation" here = any communication  $@$ any time; no distinction of different sessions.) matrixSDErrors counters MatrixSDEntry ::= SEQUENCE { matrixSDSourceAddress OCTE matrixSDDestAddress OCTE matrixSDPkts Coun matrixSDOctets Coun {}

Stats recorded: # of Pkts (good & bad), Octets, Errors

Data stored in two tables:

- matrixSDTable: indexed by source then dest'n
- matrixDSTable: indexed by dest'n then source
- => more efficient GetNext access when NM is concerned with a particular source (SD) or destination (DS)

#### Visualisation of traffic matrices

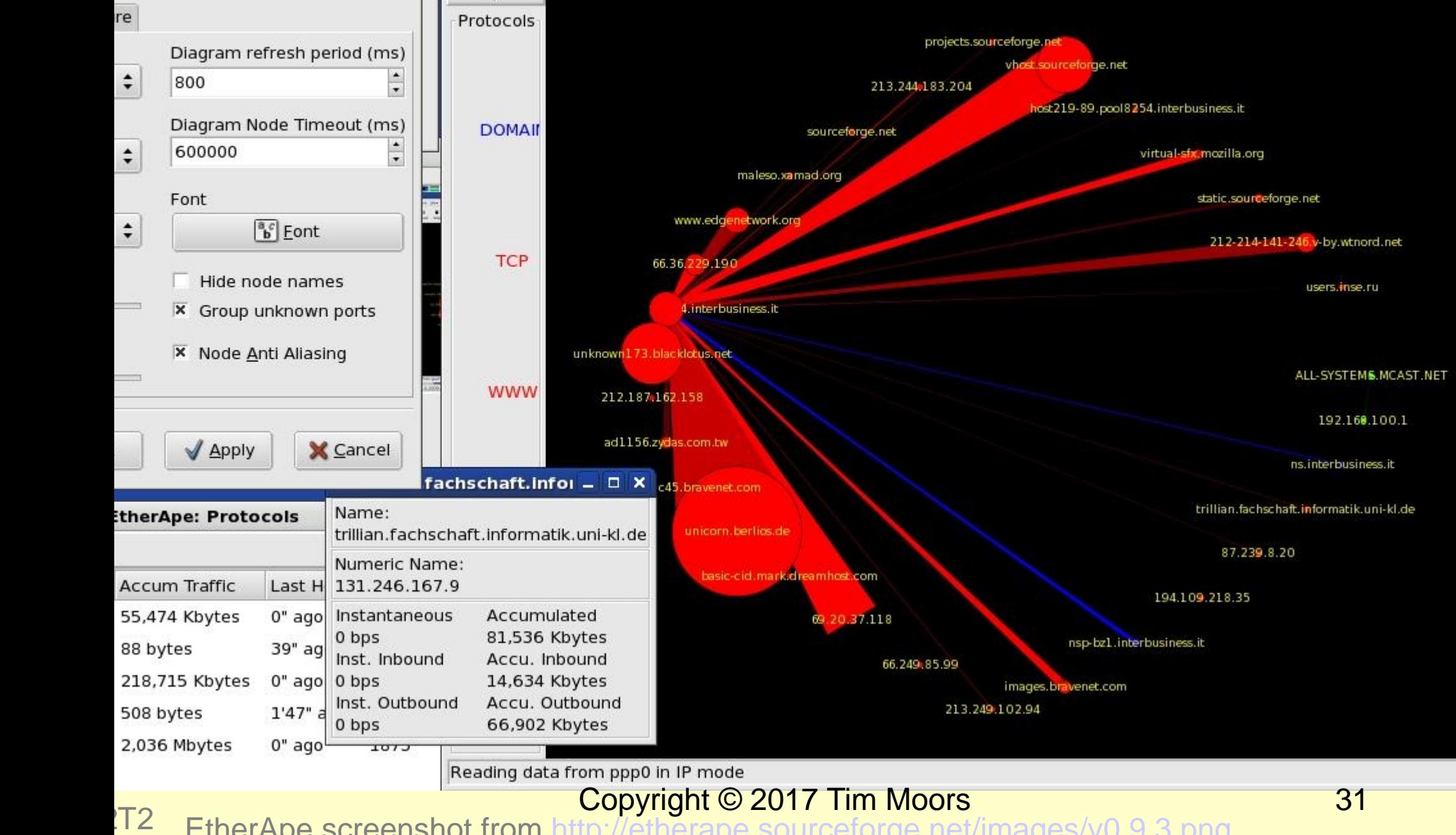

EtherApe screenshot from<http://etherape.sourceforge.net/images/v0.9.3.png>

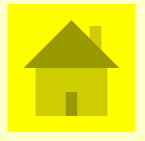

#### **Outline**

• Packet capture (filter, channel, capture)

#### RMON packet capture & filtering

Packet **capture** (aka "sniffing") gives insight into

- erroneous behaviour
- what protocols are being used & by whom
- tcpdump and Wireshark [G6] provide *local* packet capture and filtering

Often need to **filter** captured data to

- limit memory needed ("capture filters")
- highlight packets of interest ("display filters")

RMON passes all observed packets through filters. Output of filter forms a **channel**, for which pkts will be counted & may trigger an event or be captured

#### FilterEntry definition

FilterEntry ::= SEQUENCE filterIndex Integer32, filterChannelIndex Integer32, filterPktDataOffset Integer32, filterPktData OCTET STRING, filterPktDataMask OCTET STRING, filterPktDataNotMask OCTET STRING, filterPktStatus Integer32, filterPktStatusMask Integer32, filterPktStatusNotMask Integer32, filterOwner OwnerString, filterStatus EntryStatus

}

#### **Filters**

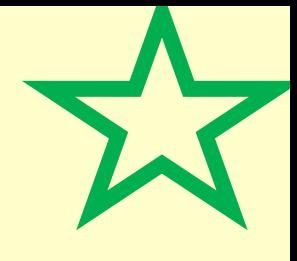

...ChannelIndex: Which channel does this filter feed?

2 types of filters:

- Data filters: based on *content* of packet
	- ... Offset indicates where to start matching. Where to stop implied by length of target (...Data)
- Status filters: based on protocol processing of packet. filterPktStatus is a bitmap:
	- bit 0: pkt > 1518B?
	- $-$  bit 1: pkt  $<$  64B?
	- bit 2: pkt has CRC or alignment error

#### Filter masks

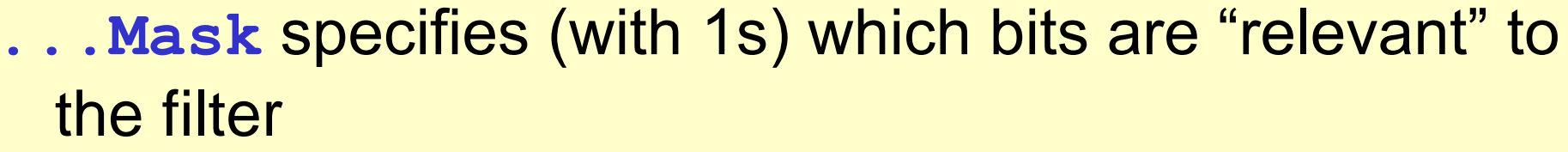

- **...NotMask specifies whether the bit is relevant<sup>†</sup>** 
	- because it needs to match (0) or mismatch (1) pktData

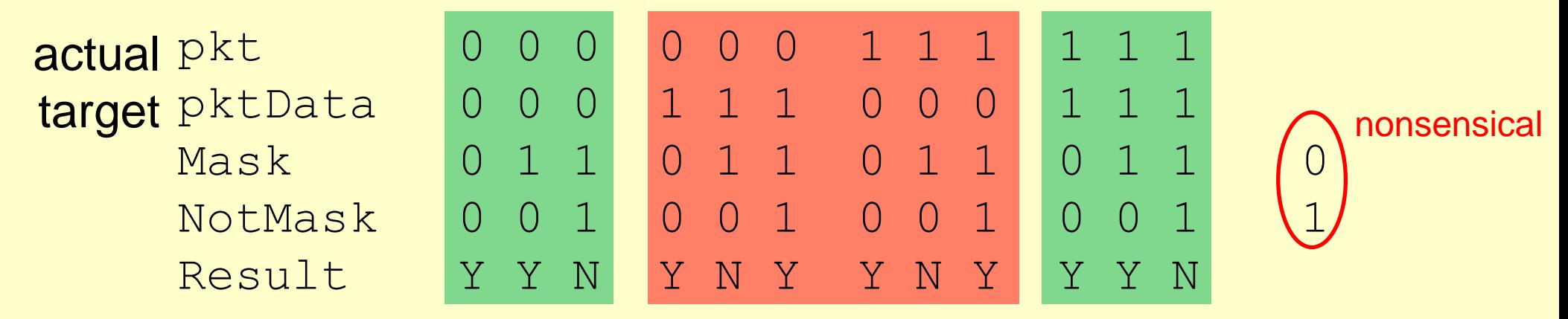

#### In C code: Result = ~((pkt&Mask)^(pktData&Mask)^NotMask)

 $TC$ 

Copyright © 2017 Tim Moors 36 i.e. only consider pkt & pktData if Mask bit is set. If Mask not set, NotMask should also be not set & result = true/Y. If Mask set, then xoring (^) pkt^pktData (i.e. whether bits differ) with NotMask  $= 0$  if differ&NotMask==1 or 1 if same&notMask==0 † Similar to ternary values in TCAMs if you're familiar with them, e.g. from TELE9751

#### An applied example

Email servers may blacklist your IP address block (149.171/16) if they receive spam. You want to detect email (SMTP port 25) leaving your address block except from your authorised server 149.171.1.2.

**Filter**: Mask = 1 for ip.src & tcp.dst (0 for tcp.src & other bits) NotMask=0 for ip.src MS 16b & 1 for LS 16b, 0 for tcp.dst PktData: ip.src=149.171.1.2, tcp.dst=25

**Packets being processed:** (green matches, red doesn't)

ip.src=123.45, tcp.dst=25 incoming email ip.src=149.171.1.2, tcp.dst=25 authorised outgoing email ip.src=149.171.3.4, tcp.dst=25 unauthorised outgoing email ip.src=149.171.3.4, tcp.dst=80 web browsing not email

 $27P$ 

Copyright © 2017 Tim Moors 37 Similar functionality could be achieved by firewall logging [AP>.

#### capture group

Has the usual control & data tables:

- bufferControlTable:
	- Size of buffer in bytes (Requested/Granted)
	- CaptureSliceSize: How many packet bytes to store
		- e.g. often only care about headers (Eth+IP+TCP)
	- DownloadSliceSize & Offset: Where do SNMP GET\* requests start retrieving packet & how many bytes does each request retrieve
- captureBufferTable:
	- PacketData
	- PacketLength
	- PacketTime

Copyright © 2017 Tim Moors

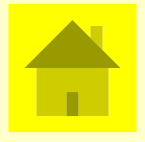

### **Outline**

• Probe config (protocolDir, probeConfig)

### RMON2 protocolDir ectory

protocolDir ectory provides a table of protocols supported by the monitoring element

- Protocols **identified** by list of demultiplexing identifiers that lead to the protocol, e.g. Ethertype, IP Protocol, transport layer port #
- **Capability**: e.g. can the monitor:
	- correctly count higher layer PDUs when this protocol segments & reassembles?
	- decode protocol header? (to locate higher layer protocol header?)

## RMON2 probeConfig

Enables remote configuration of a monitor

- probeDownload\*: Controls boot image used by monitor, e.g. which file, from which server, download to durable (flash EPROM) or volatile (RAM) memory?, status of boot image
- serial\*: Configure serial (console <4U]) interface on monitor.
- net\*: IP configuration for interfaces (IpAddress, SubnetMask, Gateway)
- TrapDest: Community, (destination) Address, Protocol (IP or IPX)

## **Summary**

- (Remote) Monitoring allows observation of traffic "on-the-wire" with element processing to reduce volume sent to NM.
- Most monitoring groups have control tables (=> what to monitor) and data tables (store results)
- RMON can
	- collect stats about protocols (e.g. pkt/byte/error count) and record history (e.g. buckets of intervals)
	- filter and capture packets seen on the medium
	- summarise traffic, by host/protocol, top talkers, traffic matrices
	- sample MIB objects and trigger event according to value

## Things to think about

- Critical thinking:
	- What statistical techniques might be useful in monitoring network traffic? e.g. sample traffic rather than account for every packet?
- Engineering methods:
	- Hysteresis is widely used in engineering to reduce switching rates (as in RMON alarm processing)
- Links to other areas:
	- Compare RMON to local monitoring using Wireshark
	- RMON is essentially just another MIB of objects
	- Flows group packets (RMON is equally affected by all individual packets) & we'll study flow analysis later [K9>
- Independent learning:
	- "Switch Monitoring" is described by RFC 2613